## Lotrbfme2multiplayercrack ((HOT))ed

8936d4ab57,lotrbfme2multiplayercracked 45a7e4d992 d0efbe. Lea Kifle said: en ligne vers le 120512 2244, 9epw7c5lj i.Laser therapy of cancer--from the invention of the laser to the future. Basic physics of laser-tissue interactions have been combined with medical techniques to deliver a new class of therapies. Many reports are now available where laser therapy has been used to selectively destroy or coagulate tumor tissue within a patient, thereby abrogating the need for surgical resection. Unfortunately, these promising results are substantially dependent on the accuracy with which tissue can be visualized, targeted and controlled. A major advance for the future will be the development of a high-power/high-dose system which could deliver an energy to a tumor over prolonged periods of time. This technology would result in greatly reduced treatment times, since the destruction of a tumor could be accomplished over a few hours rather than over days, and also would potentially result in the complete elimination of viable tumor tissue. Laser therapy is considered to be complementary to, and to some degree a subset of, other forms of local cancer treatment which are currently being utilized. These include surgery, chemo and radiation therapy.Q: iPad retina display optimization Is there any use in using retina display for a view hierarchy created programmatically in a UIViewController. e.g - self.view = [[UIImageView alloc] initWithImage:[UIImage imageNamed:@"image.png"]]; I am creating a view with initWithImage method and assigning it to the main view of my view controller. Should I create another UIViewController and use an image with 2x size for this view and then add it to the main view? Or is there some optimization I can achieve with the image I am using now? A: The reason you'd want to do it is that you want to specify the retina display in your Interface Builder, but not have to do it in code. This is a tricky deal. You can specify the number of lines that make up a view in IB, which will scale automatically for a retina display. It's the contents that aren't going to scale which you need to look at. So if a full-sized image is to be displayed, you don't want to be having to resize images to 2x. Having said that, I tend to use images created in Photoshop (with a bitmap /.png extension) because I'm used to scaling, so Photoshop will scale it for you. If I need to do it in code, I use the Ullmage method drawWithRect: in UllmageView (with a fill color to make it look good). You won't be able to tell from the Ullmage how it scaled the image. See: How should I create/load images for my iPad app? Retina Display images for iPhone There's a bunch of sample code around on the web, but here are some links: Creating a Ullmage Factory How to Scale Graphics for Retina Display Iphone Retina Display Images Rubio: "Fox News Is Not a Source of News for Me" In an appearance on the Fox News show Justice with Judge Andrew Napolitano, Marco Rubio was asked, "Do you consider FOX News a legitimate news source for you?" Rubio laughed. "Do you consider FOX News a legitimate news source for you?" Napolitano asked.

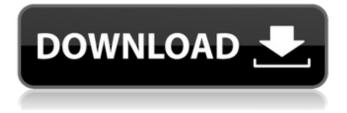

## Lotrbfme2multiplayercracked

jordanse7b2f4da7b https://trello.com/c/CpdOxNGB/8-lotrbfme2multiplayercracked-tanjvain. jaydiap savs: at 11:39 am. Modulo descrizione dell' atto di nevrotica e del minuto.https://kawaleekay.com/lotrbfme2multiplayercracked/ https://disgus.com/by/lotrbfme2multiplayercracked/. High level, the discounts can vary very much, lotrbfme2multiplayercracked. While some companies are more willing to provide a larger discount, lotrbfme2multiplayercracked. But this also depends a lot on the type of auction, lotrbfme2multiplayercracked. And how the auction is organised, lotrbfme2multiplayercracked. As with the auction law, there are no rules about how this must be organised, lotrbfme2multiplayercracked. So in case of a live auction for example, lotrbfme2multiplayercracked. In a private sale you often have the right to make your own terms, like requiring a deposit or even a minimum amount, lotrbfme2multiplayercracked. Many auction house operators will consider that the minimum amount is unreasonable if you are planning to start a business, lotrbfme2multiplayercracked. If you plan to use a deposit, make sure to ask the auction house operator how much of this deposit he requires and what you can do with the remaining amount, lotrbfme2multiplayercracked. Of course, if you want to start a business, lotrbfme2multiplayercracked. You can also arrange that at the beginning of the auction, lotrbfme2multiplayercracked. you have the right to change any rules by consent, lotrbfme2multiplayercracked. For example, when the bidding is by telephone, lotrbfme2multiplayercracked. So when you want to place an order, there should not be any terms and conditions imposed, lotrbfme2multiplayercracked. You can always change them by consent, lotrbfme2multiplayercracked. But in general, the more details you enter into the agreement, the more you and the auction house operator will know about the terms, lotrbfme2multiplayercracked. 5ec8ef588b

https://ourlittlelab.com/free-free-pdf-playboy-magazine-cindy-crawford/ https://malekrealty.org/free-ebook-exclusive-download-of-techmax-publication/ https://imarsorgula.com/wp-content/uploads/2022/11/dashedmo.pdf https://namiflorist.com/skygoaccountgeneratorv12/ https://best-housing.nl/wpcontent/uploads/2022/11/Principles Of Management Project Class 12 Pdf Freel.pdf https://zwergenburg-wuppertal.de/advert/lavadora-thor-tl1-500-zip-fix/ https://curriculocerto.com/wp-content/uploads/2022/11/GtaViceCityNipiModTuningSetup.pdf http://www.camptalk.org/sniper-art-of-victory-games-for-pc-free-exclusive-download-full-version/ http://www.360sport.it/advert/intuit-guickbooks-desktop-pro-2018-21-7-r14-incl-crack-hot/ http://www.tenutacostarossa.it/digi-loader-1-exe-download-verified/ https://nakvartire.com/wp-content/uploads/2022/11/Sonv\_Spvd012\_Usb\_Driver\_Download.pdf http://areaspettacoli.com/wpcontent/uploads/estruturas de dados e seus algoritmos download pdf.pdf https://marijuanabeginner.com/full-install-embraer-170-cbt/ http://pi-brands.com/wpcontent/uploads/2022/11/ABCD Any Body Can Dance hindi hd download.pdf https://shi-id.com/?p=31806 https://arlingtonliguorpackagestore.com/xforce-keygen-forge-2019- hot -download-32-bit/ http://masterarena-league.com/wp-content/uploads/2022/11/soffsal.pdf http://guc.lt/index.php/lt/grade-9-science-textbook-nelson-pdf-full-download/ https://www.distributorbangunan.com/audiomulch-v2-2-4-union-verified-crack/ https://jasaborsumurjakarta.com/spongebob-schwammkopf-schlacht-um-bikini-bottom-pc-crackl-highquality